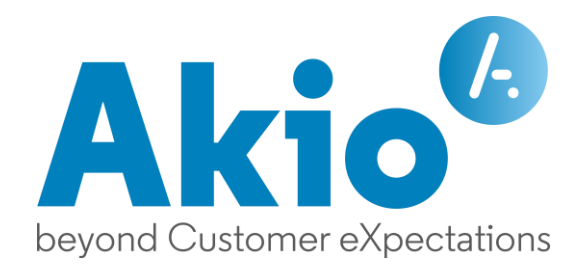

# Client TWS v5

### Fonctionnalités, architecture et évolutions Août 2021

AKIO

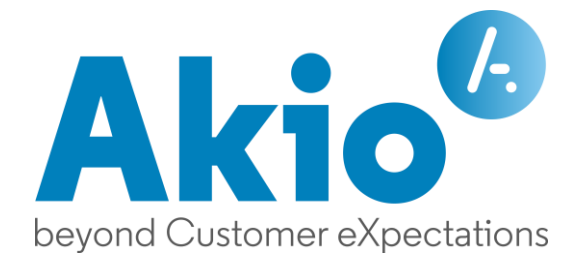

## Contenu

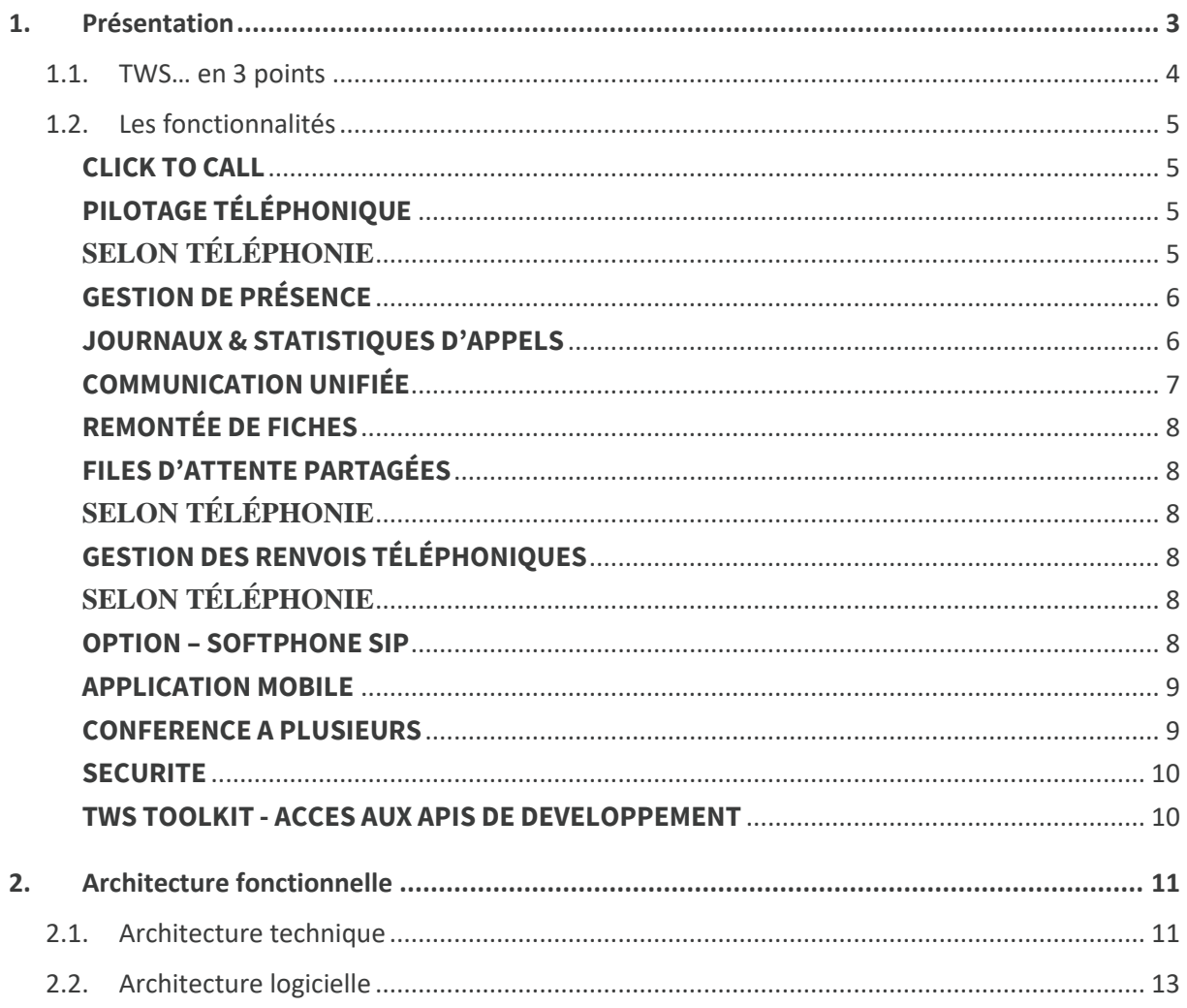

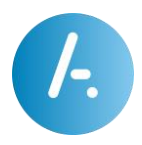

#### <span id="page-2-0"></span>1. Présentation

TWS (Telephony Web Services) est une suite logicielle riche offrant à ses utilisateurs toutes les fonctionnalités de Communication Unifiée, Collaboration, Mobilité & Relation Client dans une architecture middleware. Le serveur TWS s'inscrit dans l'environnement téléphonique de l'entreprise sans interférer dans le fonctionnement naturel de celui-ci.

La suite logicielle TWS (Telephony Web Services) est :

- certifiée et/ou validée avec les principaux constructeurs de téléphonie du marché́.
- compatible avec les différents systèmes d'exploitation,
- interopérable avec vos applications métiers et serveurs de messagerie

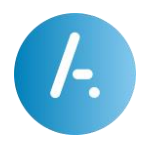

#### <span id="page-3-0"></span>1.1. TWS… en 3 points

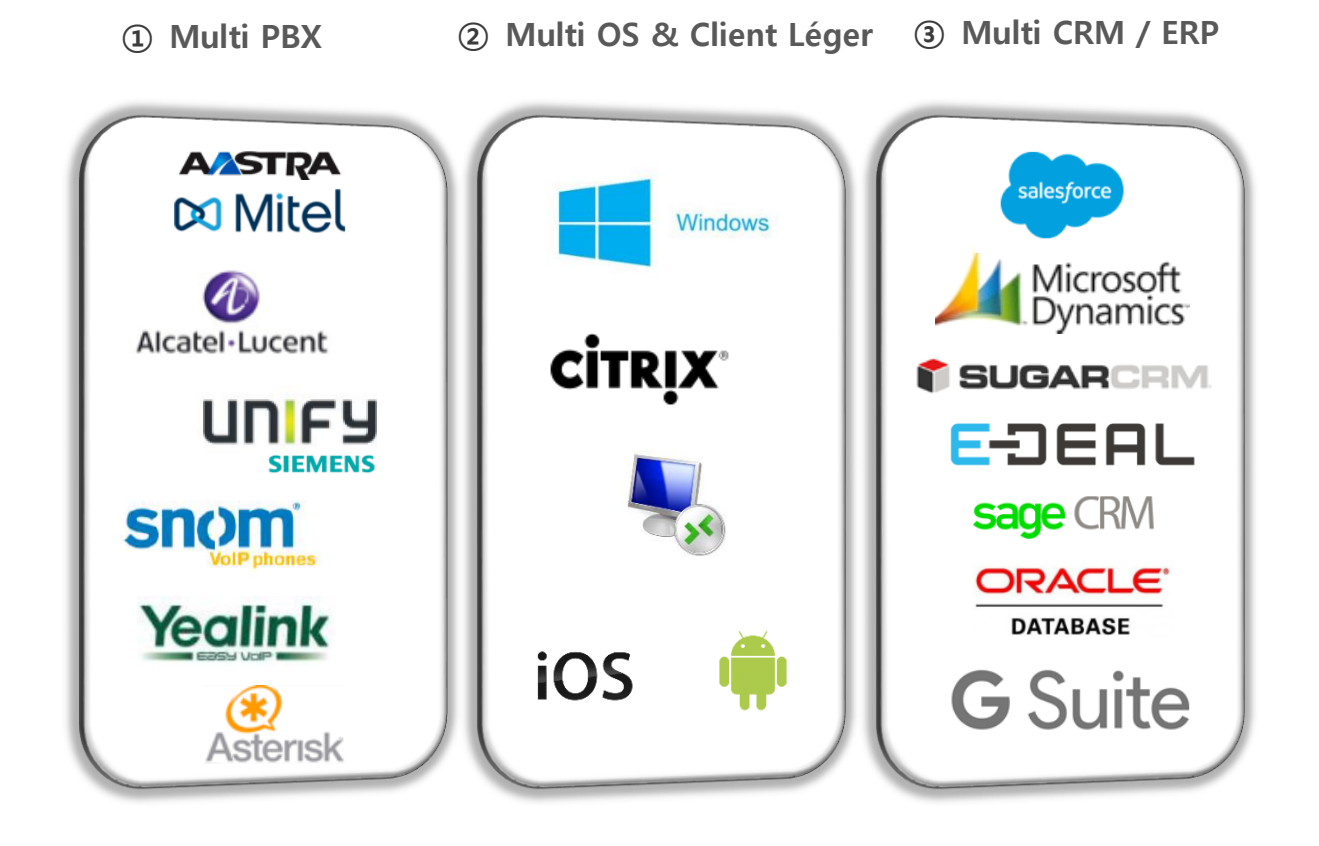

La suite logicielle TWS est :

- 1- **Multi-PBX** : elle est capable de se connecter à plusieurs systèmes de téléphonie (PBX) de votre entreprise simultanément ou non et permettre une collaboration entre les utilisateurs de ces différents systèmes.
- 2- **Multi-OS** : les applications clientes fonctionnent sur Windows, Mac OS, Citrix ou en TSE. Les applications mobiles sont présentes sur IOS et Android.
- 3- **Multi-CRM/ERP** : elle est capable de se connecter à la quasi-totalité des bases de données d'entreprise soit en direct soit via un connecteur ODBC, ce qui permet d'offrir aux utilisateurs une recherche multi-annuaires rapide et des fonctionnalités de remontée de fiche.

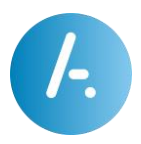

#### <span id="page-4-0"></span>1.2. Les fonctionnalités

Selon les offres proposées par AKIO, vous disposerez tout ou partie de ses fonctionnalités.

Les différences majeures entre TWS v4 et v5 sont celles-ci :

- Une nouvelle fenêtre de discussion et de collaboration est présente en v5 et évoluera de manière significative.
- TWS v5 consacre une belle part de ses fonctions à la gestion de la téléphonie en SIP et Softphonie.
- La « fenêtre de conversation » externe permettant la gestion de la téléphonie n'existe pas pour le client TWS v5.1. N'est présente que la gestion de la téléphonie dans la « sidebar ».
- Une nouvelle fenêtre de communication audio-vidéo sera présente pour les versions suivantes de TWS.

Voir le tableau ci-dessous pour plus de détails.

<span id="page-4-3"></span><span id="page-4-2"></span><span id="page-4-1"></span>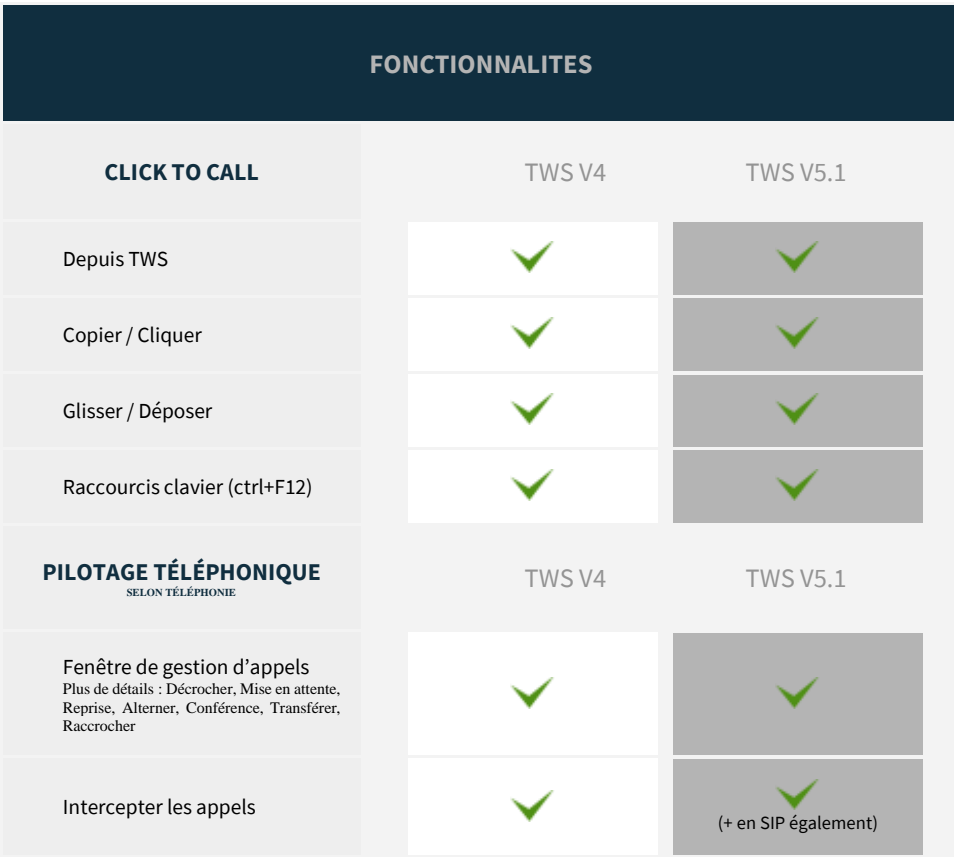

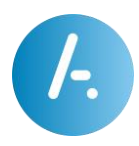

<span id="page-5-1"></span><span id="page-5-0"></span>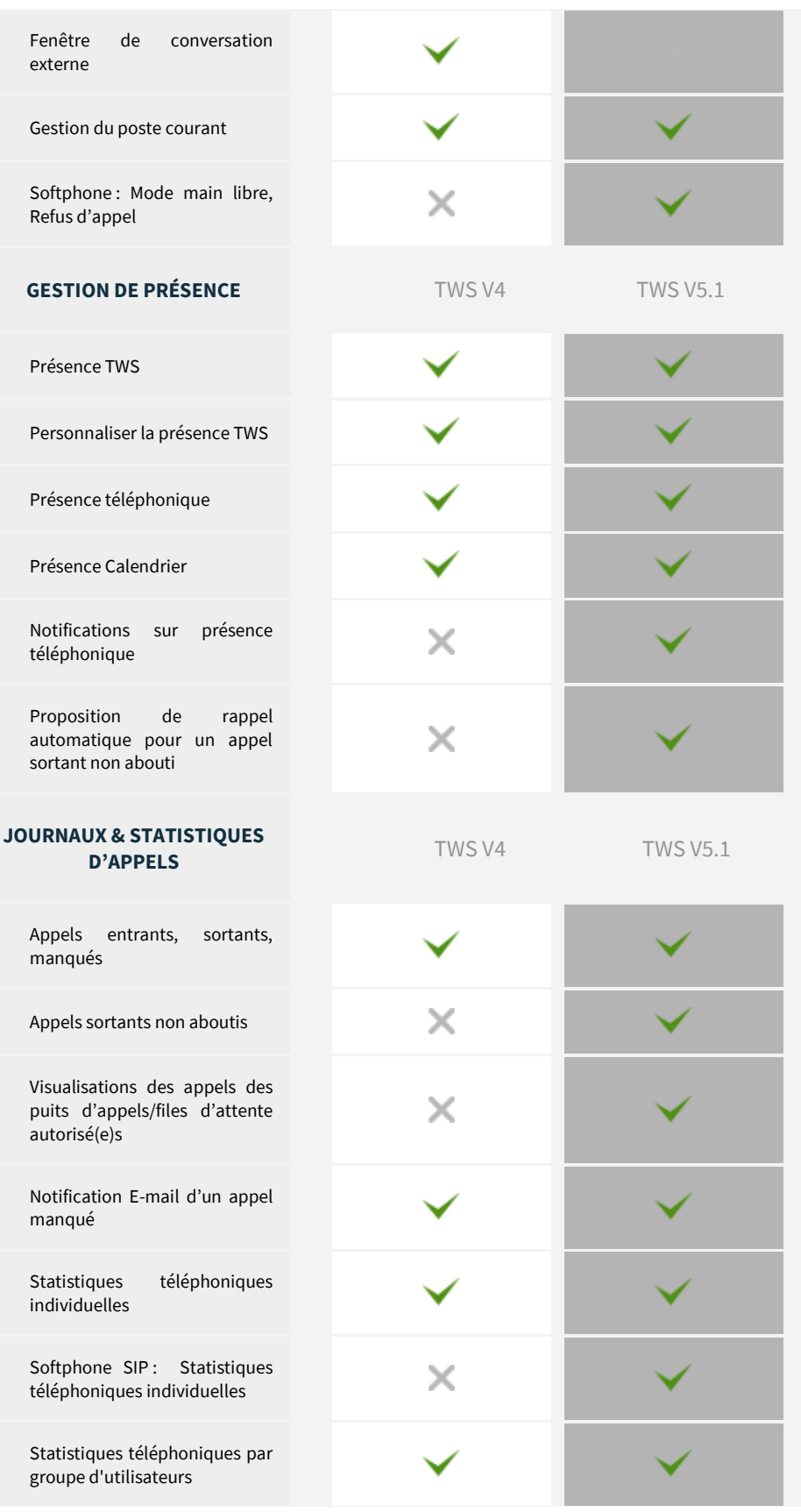

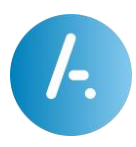

<span id="page-6-0"></span>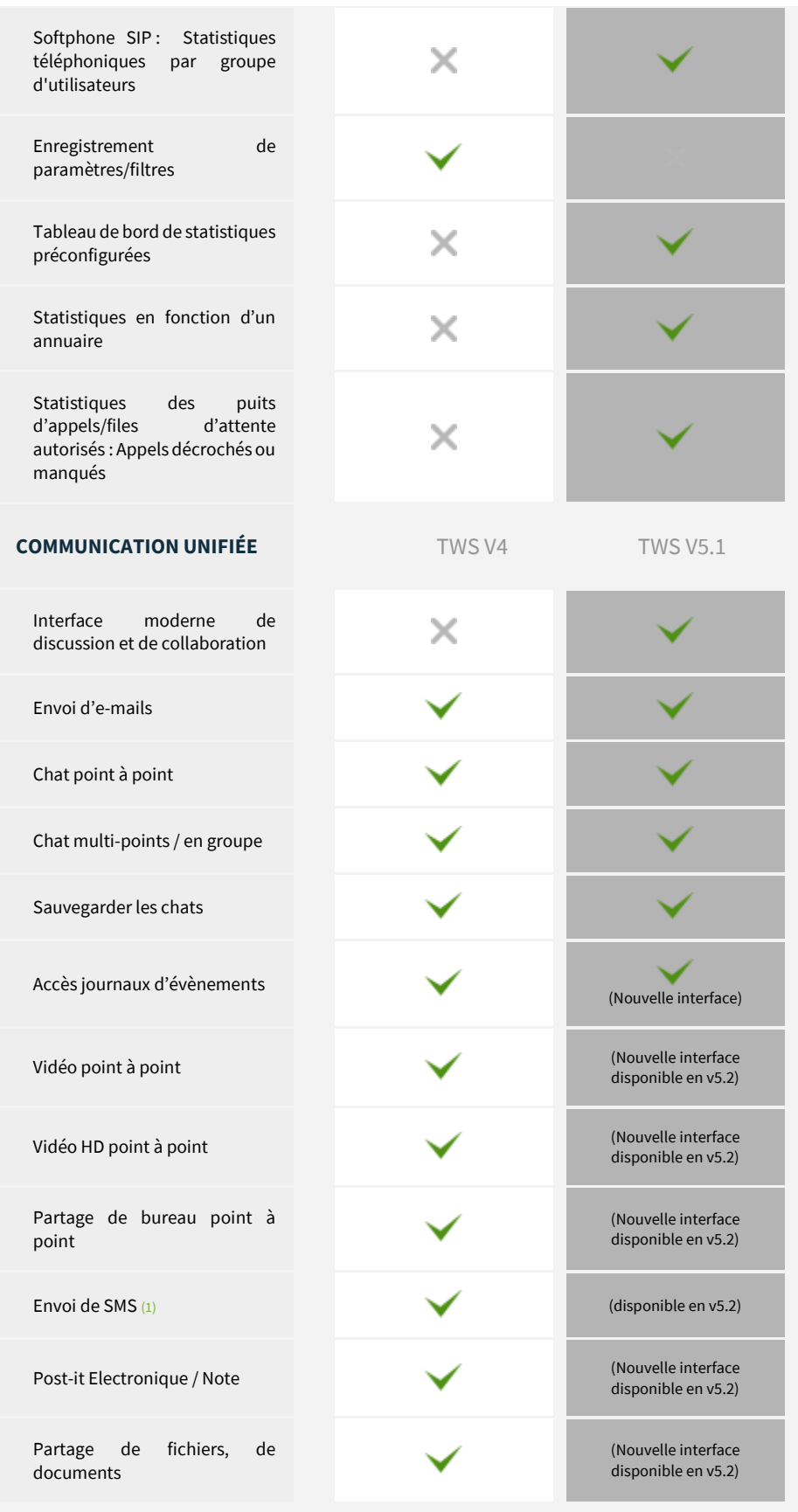

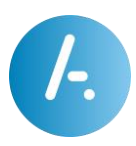

<span id="page-7-2"></span><span id="page-7-1"></span><span id="page-7-0"></span>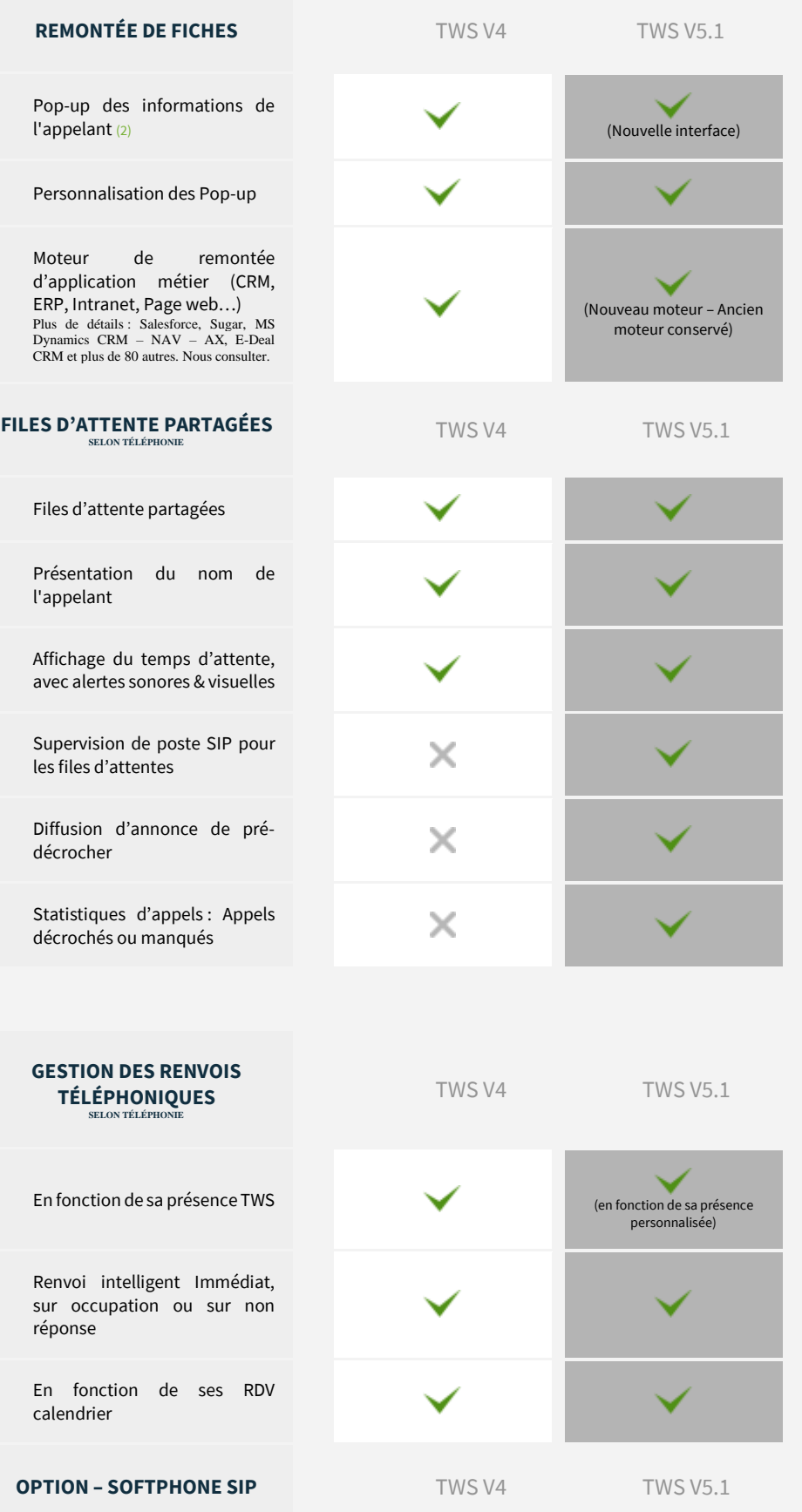

<span id="page-7-5"></span><span id="page-7-4"></span><span id="page-7-3"></span>AKIO SAS | Siège social : 43 rue de Dunkerque, 75010 Paris, France RCS Paris B 421001702 | Téléphone +33 (0)1 53 20 63 80 [| https://www.akio.com](https://www.akio.com/) 8

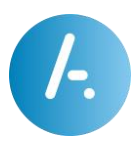

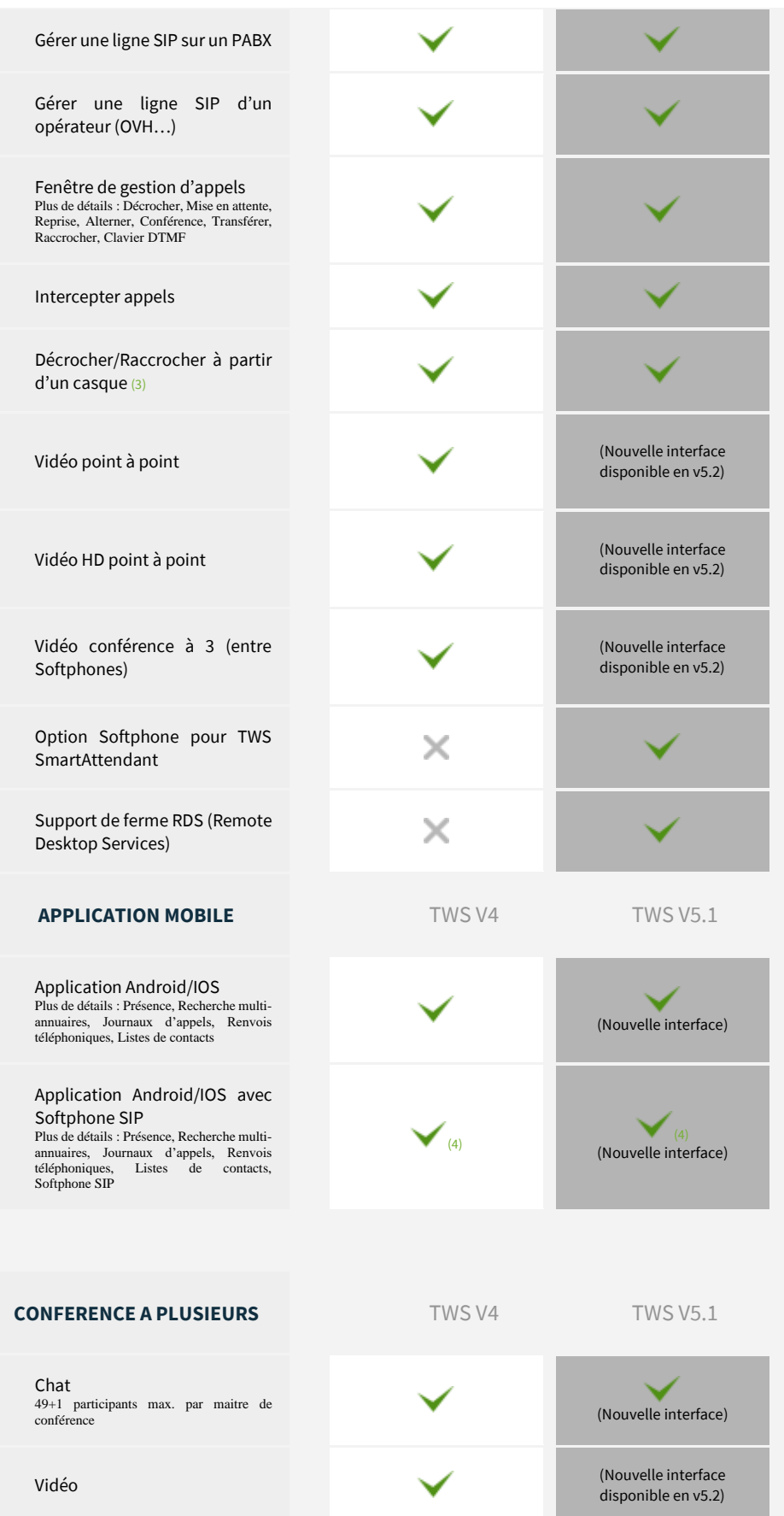

<span id="page-8-1"></span><span id="page-8-0"></span>AKIO SAS | Siège social : 43 rue de Dunkerque, 75010 Paris, France RCS Paris B 421001702 | Téléphone +33 (0)1 53 20 63 80 [| https://www.akio.com](https://www.akio.com/) 9

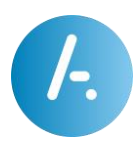

<span id="page-9-0"></span>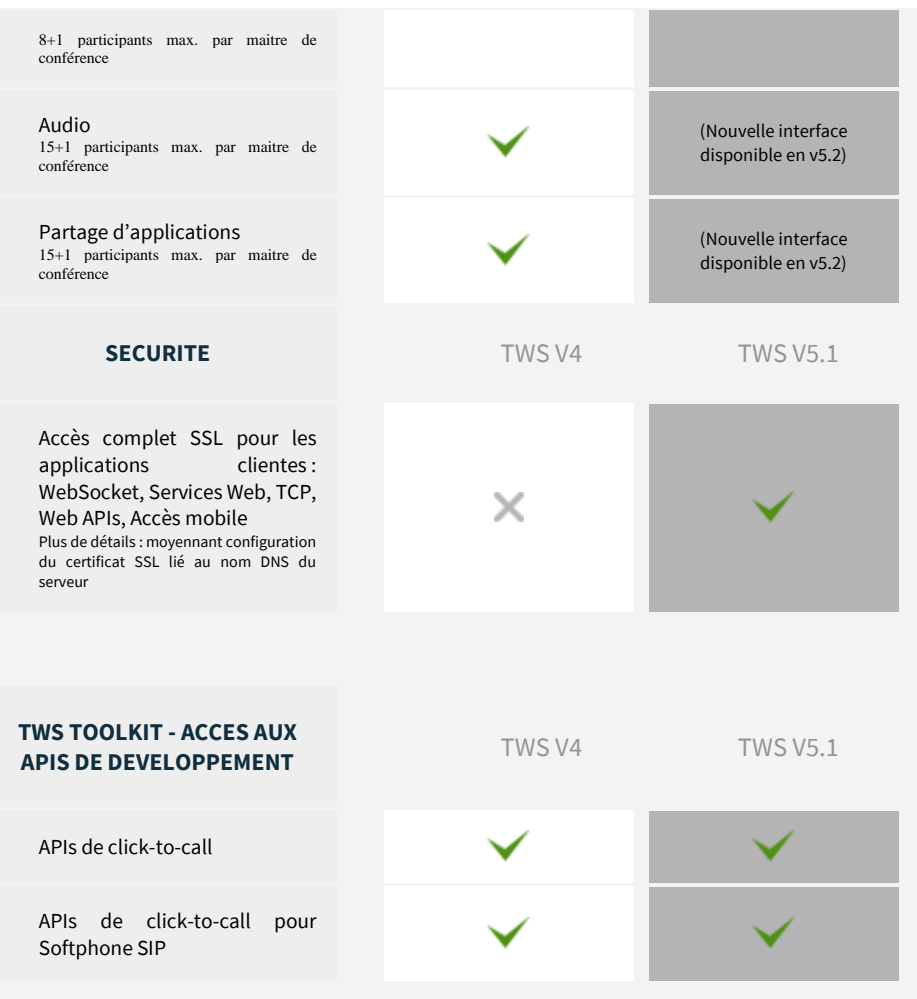

<span id="page-9-1"></span>(1)Nécessite un provider SMS

(2)Nécessite une connexion annuaire avec association de numéro

(3) Casques validés :

- Tout casque USB récent Jabra (qui est supporté par le dernier Jabra Windows SDK V2) - conseillé

- Casques Jabra sans logiciel Jabra PC Suite :

Pro 9460, GN9350, Biz 620 USB, Pro 930, GN2000 + Link 280, UC Voice 550 Mono

- Tout casque récent Plantronics (qui est supporté par Spokes, l'API de pilotage des casques Plantronics) (4) Nécessite l'option Softphone liée à l'utilisateur.

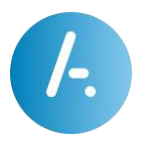

#### <span id="page-10-0"></span>2. Architecture fonctionnelle

La suite logicielle TWS vient s'intégrer efficacement dans l'environnement téléphonique de votre entreprise. Pas de modification de l'existant ! TWS apporte une réelle valeur ajoutée à votre téléphonie.

#### <span id="page-10-1"></span>2.1. Architecture technique

Par exemple, ci-dessous une installation téléphonique avec :

- Un système de téléphonie iPBX/Call Server
- L'utilisateur 1 disposant d'un poste téléphonique analogique ou DECT directement connecté au système
- L'utilisateur 2 disposant d'un poste téléphonique IP connecté au système par le réseau
- L'utilisateur 3 disposant d'un poste téléphonique IP type SNOM/YEALINK connecté au système par le réseau

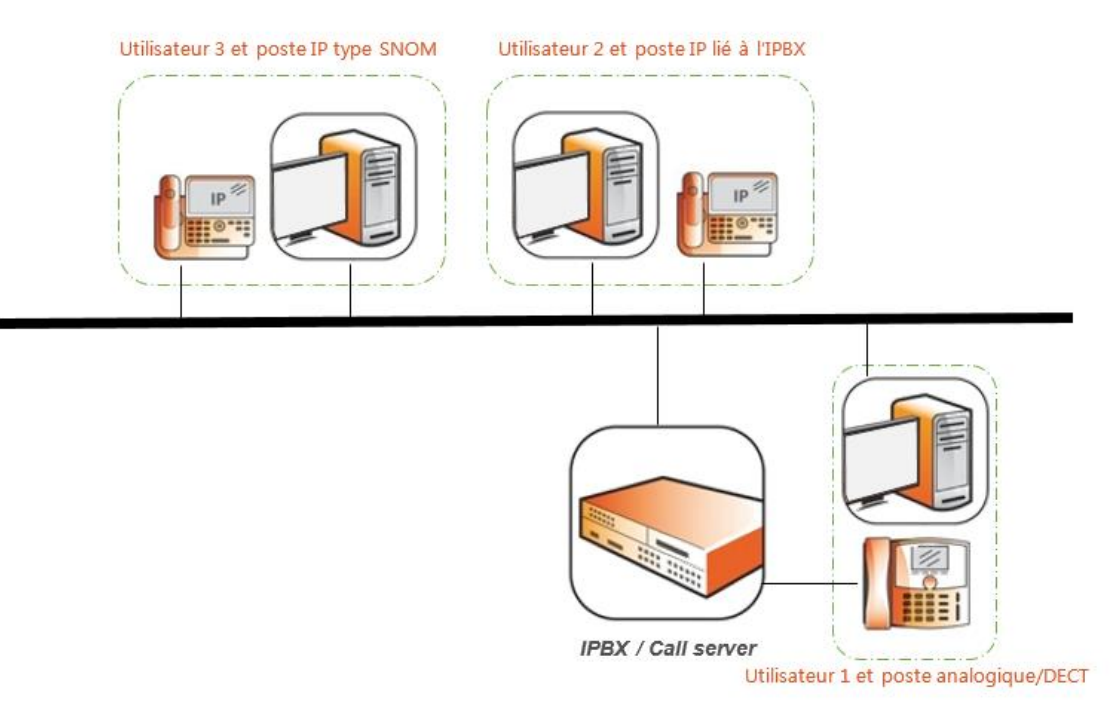

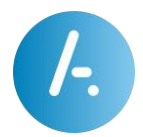

Lors de la mise en place dans votre entreprise de la solution TWS, ses applications clientes apportent toutes les fonctionnalités décrites plus haut à vos utilisateurs sans modifier la téléphonie.

Pour cela, TWS :

- Par le serveur, se connecte au système de téléphonie iPBX/Call Server via les protocoles de CTI (Convergence Téléphonie Informatique) qui correspondent pour superviser les postes connectés à ce système (Utilisateurs 1 et 2)
- Par le serveur, peut se connecter directement aux postes de type SNOM/YEALINK et proposer par l'application cliente une supervision téléphonique de ceux-ci (Utilisateur 3)
- Par l'application cliente Softphone SIP, peut superviser un poste virtuel et apporter toute la téléphonie sur le PC (Utilisateur 4)

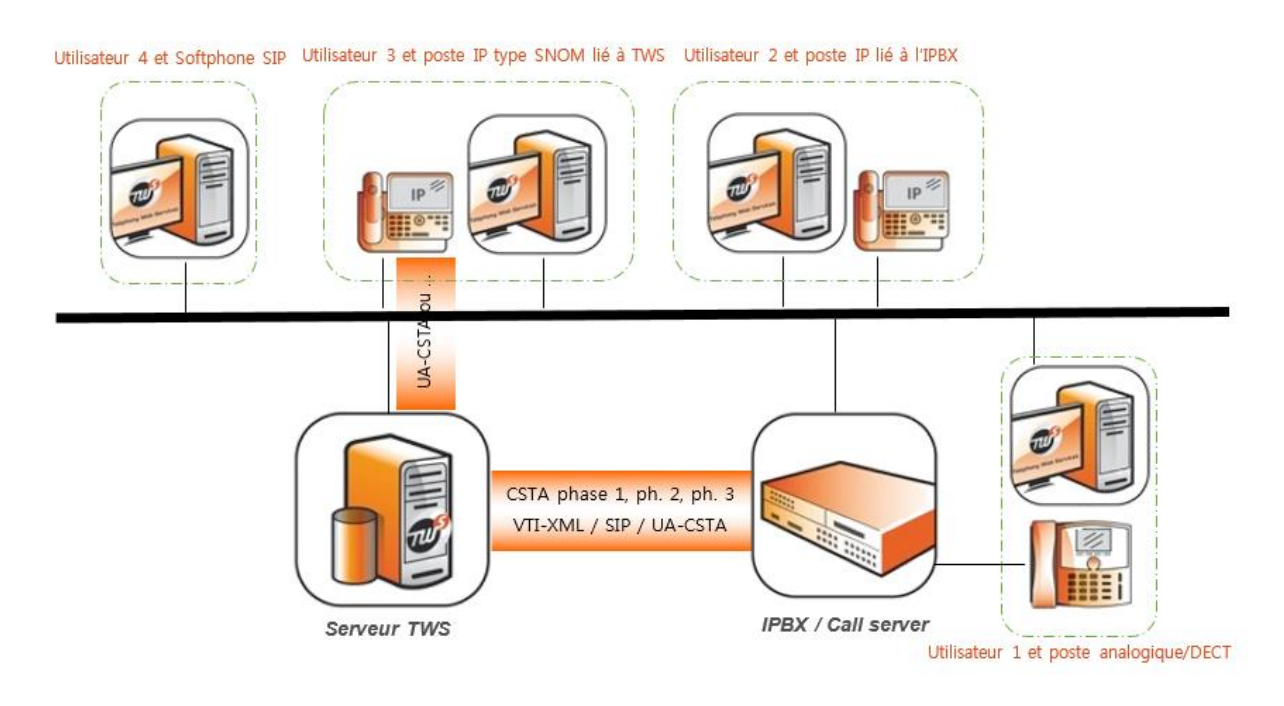

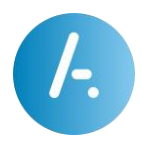

#### <span id="page-12-0"></span>2.2. Architecture logicielle

Le serveur TWS est composé de 3 niveaux principaux :

- 1- Un serveur web permettant de traiter toutes les requêtes web envoyées par les applications clientes TWS ainsi que l'administration ou encore toutes autres applications développées par un tiers
- 2- Une base de données performante permettant de stocker sans limite toute information nécessaire à la solution ainsi que tous les contacts synchronisés des différentes bases de données externes
- 3- Plusieurs services Windows exécutant des tâches diverses permettant entre autres de se connecter sur les différents systèmes de téléphonie, et de renvoyer aux applications clientes tous les évènements téléphoniques ou autres qui leur aient dû.

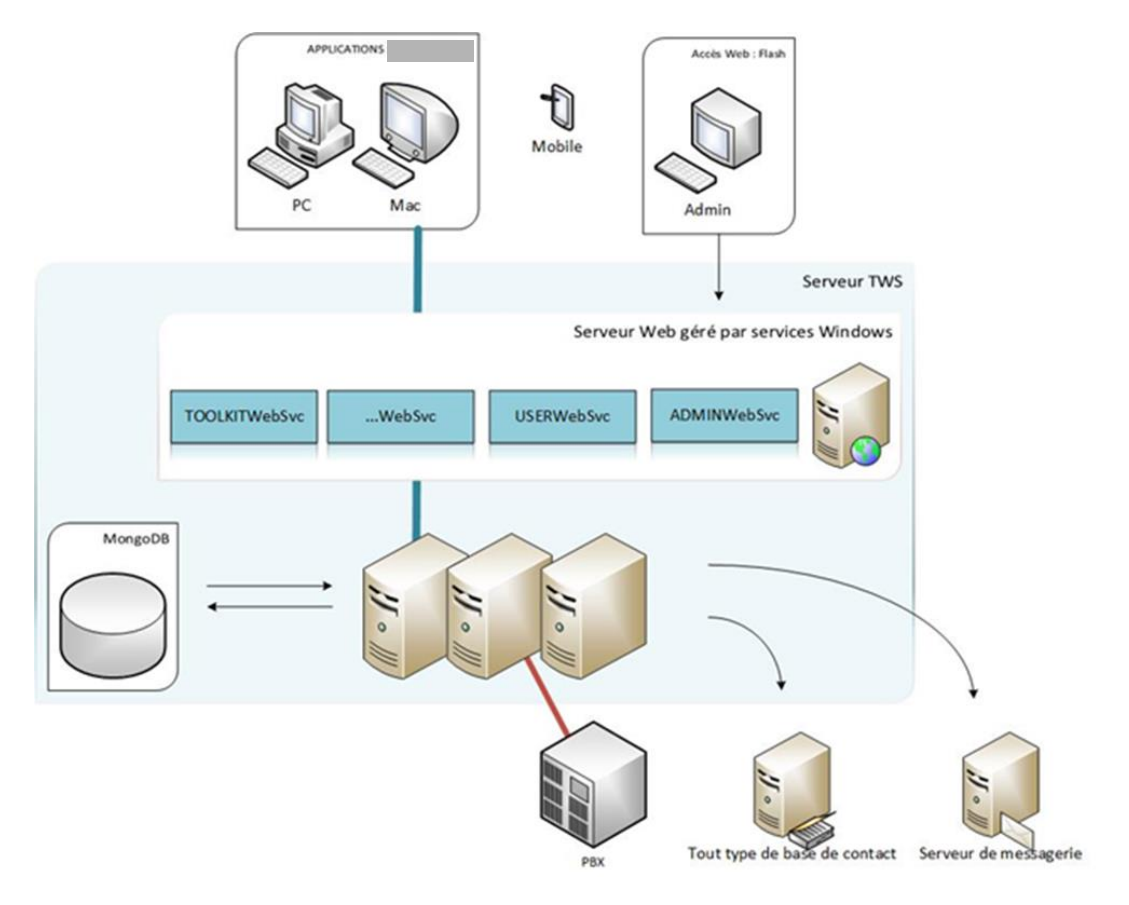